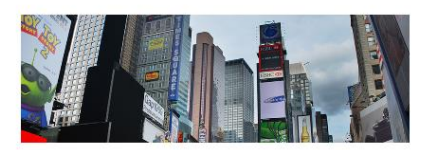

#### **Project Manager**

Maecenas libero nisi; gravida at blandit interdum, egestas non velit. Vivamus sit amet sapien orci. Nunc ut nibh non dui volutpat molestie vitae eu mauris. Duis a libero bibendum elit placerat sollicitudin.

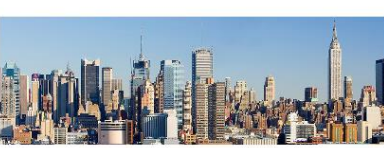

Donec rutrum aliquam diam, id porttitor sapien euismod at? In sagittis,

nisl in convallis blandit: nisi massa laoreet est, vitae viverra leo libero ut

# **Store Manager**

tortor.

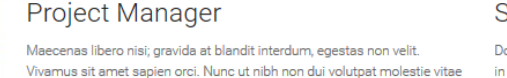

### **Store Manager**

Donec rutrum aliquam diam, id porttitor sapien euismod at? In sagittis, nisl in convallis blandit; nisi massa laoreet est, vitae viverra leo libero ut tortor.

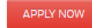

Donec pellentesque venenatis elit, quis aliquet mauris malesuada vel. Donec vitae libero dolor. Maecenas semper sapien sit amet tortor tempor et vulputate

# **Publishing Operations Manager**

eu mauris. Duis a libero bibendum elit placerat sollicitudin.

diam hendrerit.

APPLY NOW

Quisque at eros in purus hendrerit cursus vel id massa. Donec dolor nisi, varius a aliquet bibendum, bibendum eu dolor. Morbi accumsan ultrices massa, eu venenatis neque facilisis ac.

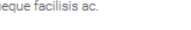

# **Executive Creative Director**

Integer et nunc arcu, nec sodales erat. Mauris et urna arcu. Suspendisse rutrum sollicitudin elit feugiat ultricies. Nullam accumsan risus et lorem gravida porttitor.

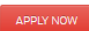

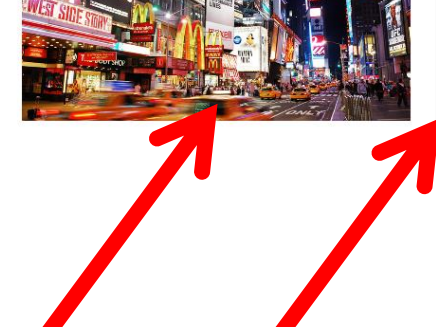

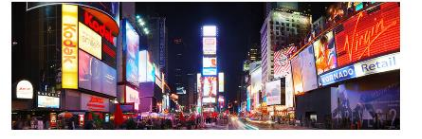

Where is the vertical line?

Where are the images?